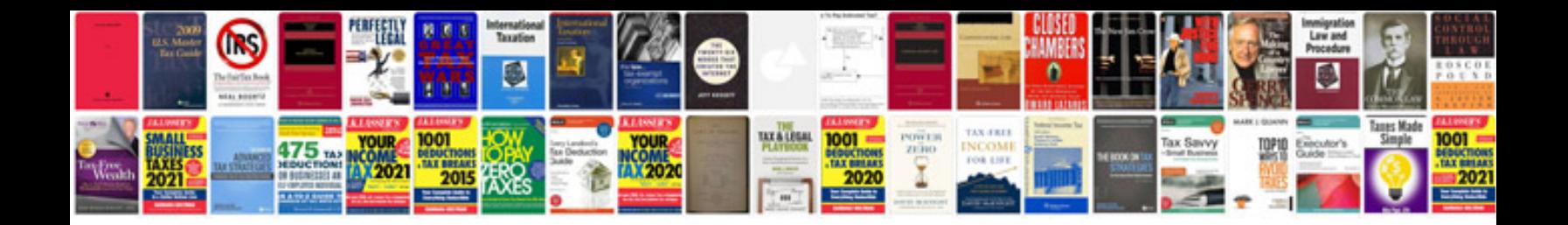

Fda form 483

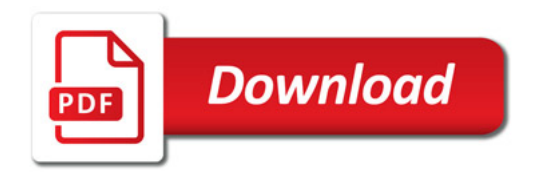

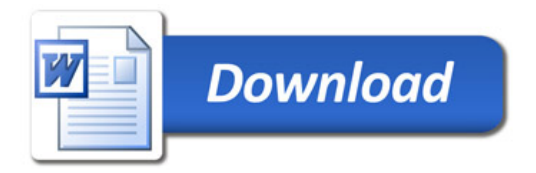